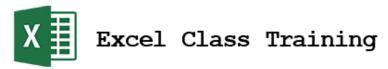

# **VBA Online Training Outline**

## Lesson 1

Macros - Recording Macros - Triggering Macros - Editing

Save As Macro Enabled

Macro Security

#### Lesson 2

Edit Macros - VB Editor Password Protect VBA Code Edit Macros - Debug Step

Write VBA Programs to Call Macros

Variables and Constants

Variable Concatenation and Substitution

## Lesson 3

Writing VBA Programs Without Macros

Pseudocode Whitespace

Variables - Detailed

Navigate Cells

Range Object

Name Ranges

Cells Object

Column and Row Objects

Selection Object Offset Property

**End Property** 

Find the Last Row of Data Cell Visibility Considerations

Navigate Sheets

Add and Name Sheets

Named Arguments

Count Sheets

Sheet Visibility

Navigate Workbooks

Passwords on Workbooks

#### Lesson 4

Copy, Paste, PasteSpecial

Find Command

Read From Cells

Write To Cells

For Loops

#### Lesson 5

Error Handling

Coding Exercises with Day 4-6 Keywords

Make Code Run Faster

## Lesson 6

Functions - Intrinsic Formulas and Functions with VBA

Function Approach To Find Last Row

#### Lesson 7

User Defined Functions

Variable Data Type Conversion Functions

Workbook Events

This Workbook Object

Worksheet Events

Intersections

Select Case Decision Control Structures

#### Lesson 8

Pass Variables Between Subs

Local Versus Global Variable Declaration

Data Validation and Data Filters

Coding Exercises with Day 8-9 Keywords

#### Lesson 9

Coding User Forms Part 1

#### Lesson 10

Coding User Forms Part 2

#### Lesson 11

Indefinite Loops - While/Wend, Do/While,

Do Until

Object Variables

Array Varaibles

#### Lesson 12

**Automate Charts** 

## Lesson 13

Pivot Tables

## Lesson 14

Communicate With Other Office Programs:

Word, PowerPoint

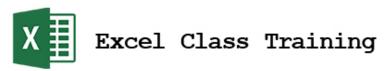

# Lesson 15

Communicate with Databases, Access and SQL Set VBA Programs to Run At Specific Days and Times

## Lesson 16

Communicate with Windows Control Panel

# Lesson 17

Coding To Modify Ribbon Save as an Add In

## Lesson 18

Read and Write To External Text Files Loop Through A Folder Import and Parse PDFs

# Lesson 19

Class Modules Properties